# How to use XJTLU Box?

◆ 79171 
● 0

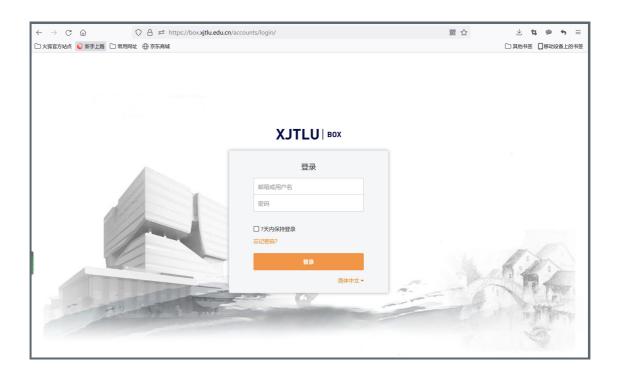

An example of XJTLU Box system

### Overview:

This guide will show you how to use XJTLU Box system.

#### What to know:

Box system is a system for file storage in XJTLU. It is a system similar to Baidu Cloud and Ali Could.

## Table of Contents

Step 1: Go to Box system
Step 2: Access into Box
Step 3: Click "Upload" button

### Step 1: Go to Box system

Go to Box system https://box.xjtlu.edu.cn/

Then login with your XJTLU account.

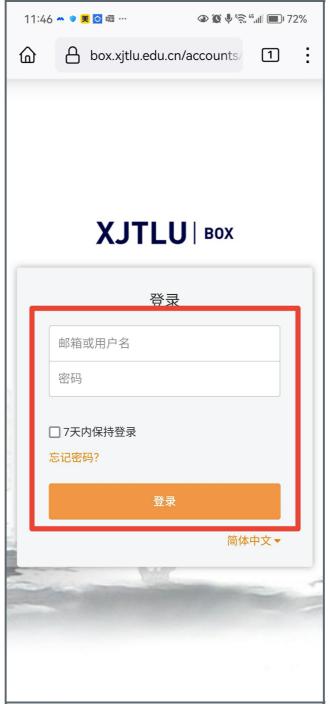

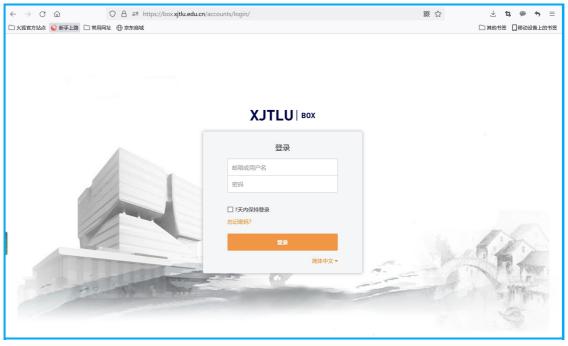

### Step 2: Access into Box

Then you will access into the Box. Please click into "\|\|\|\|\|\|\|\".

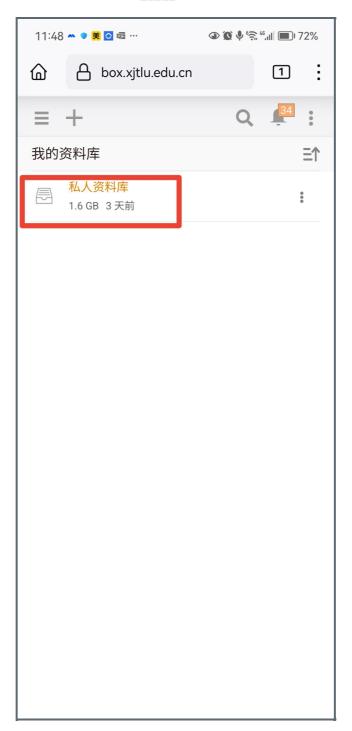

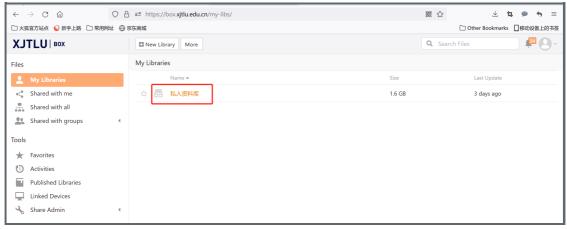

Step 3: Click "Upload" button

Click 'Upload' or "New" button to upload your answer or file.

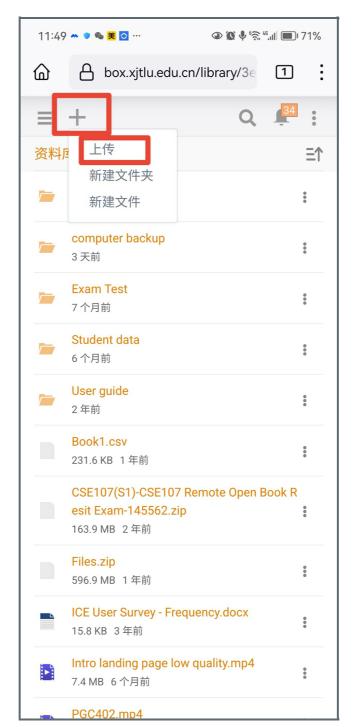

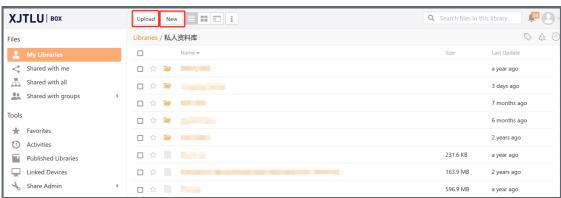